## **Placing Points**

You need: a calculator

Try each instruction on your calculator. Record the number in the display at the end. (Note that on some brands of calculator, you need to enter 10  $(\div)(\div)$  number (=)(=) ...)

Enter: Push: Each time I push 1. the = , I'm dividing by 10. a. 7436 ÷10== b. 528 ÷10== с. 59 ÷10==== d. 38.4 Explain what happens to a number when it is divided by 10 2.

Try to predict the final number in the display before you key each instruction into your calculator. (Remember that on some brands of calculator, you need to enter 100 or 1 000  $\div$   $\div$  number =.)

Enter:Push:8235 $\div 100 =$ 7.84 $\div 100 =$ 9.46 $\div 100 =$ 

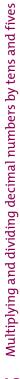

POWER CA

OFF

MC

**ACTIVITY TWO** 

a.

b.

с.

**ACTIVITY ONE** 

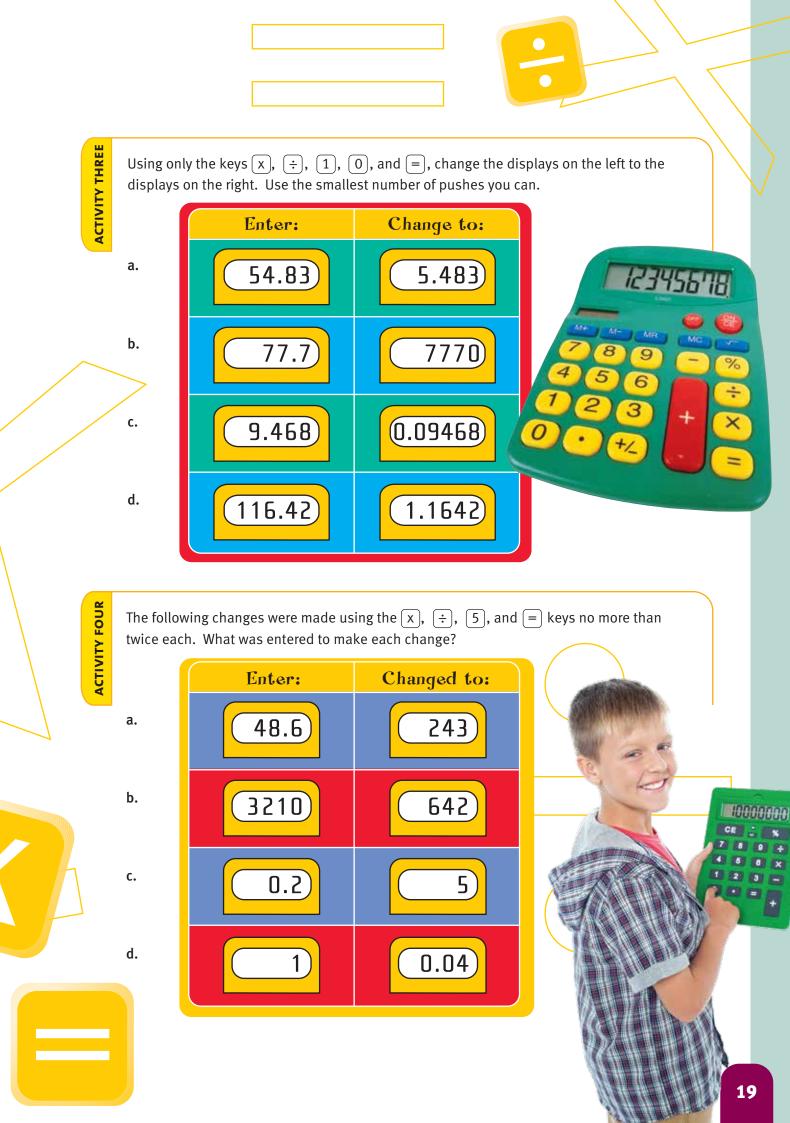